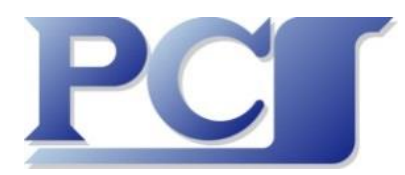

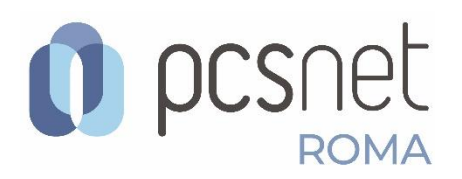

## **Webinar Gratuito "Blackmagic DaVinci Resolve 16"**

Venerdì 25 Settembre 2020 Orario: 10.00 – 12.00 oppure Orario: 15.00 – 17.00

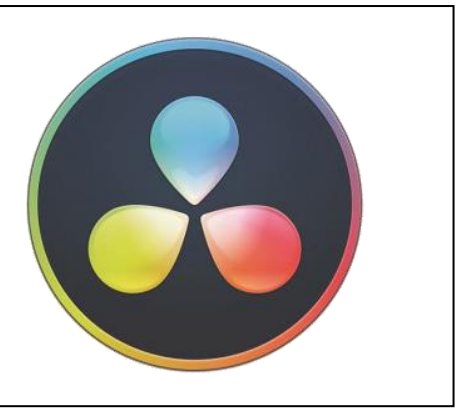

## **Argomenti del Webinar**

Scopo del Seminario è quello di illustrare un **workflow per il corretto utilizzo** di questa potente suite. Blackmagic DaVinci Resolve è lo **standard richiesto da Hollywood** per la post produzione audio/video e il finishing, non ha rivali nella creazione di film, programmi TV e spot pubblicitari di successo. È l'unico programma al mondo ad offrire **montaggio online e offline, correzione colore, post audio e VFX professionali interamente in 8K!** Per spostarsi tra le pagine del software basta un semplice clic. Ideale **per i grandi team e per gli artisti freelance, per professionisti e per amatori**.

Spesso abbiamo provato a leggere libri molto tecnici, ricchi di contenuti ed esercitazioni, e ci siamo accorti di quanto fossero sì dettagliati ma di difficile comprensione.

Quello che cerchiamo di fare nel seminario è **raccontare un metodo di lavoro corretto, veloce ed intuitivo**, dedicato non a montatori che devono utilizzare Resolve in maniera completa e per questo hanno bisogno di conoscere tutte le funzionalità più nascoste ed avanzate, ma a "video amatori" che vogliono creare materiale di qualità usando con facilità uno strumento che a prima vista può sembrare di difficile comprensione.

Durante il seminario **prendiamo in esame alcuni video, seguendo un workflow standard**: dallo scarico del materiale girato, al montaggio, fino alla correzione colore e l'assegnazione di un look uniforme e creativo alle scene, arricchendo infine la nostra timeline con alcuni effetti visivi di base per poi preparare la nostra composizione per i vari export a seconda delle esigenze delle piattaforme di destinazione.

La "Missione" è **raccontare come riuscire a realizzare un prodotto di qualità** avendo a disposizione tutti gli strumenti in un unico software e spiegare le fasi corrette di realizzazione secondo un preciso ordine cronologico.

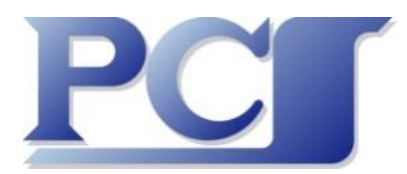

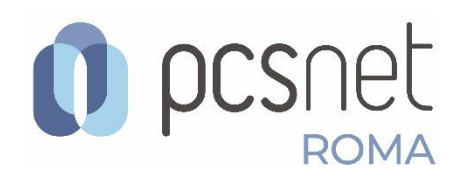

## **Agenda**

- Panoramica delle potenzialità della suite Resolve
- Iniziamo con le prime operazioni di base.
- Concetto di scarico materiale (Clone Tool) con controllo checksum.
- Metadata, organizzazione bin e montaggio semplice.
- Color Correction e Color Grading: la correzione e il look.
- L'editor dei nodi.
- Postproduzione audio in Fairlight.
- Compositing di base in Fusion, titolazioni e sottotitoli.
- Formati di Export
- Domande e Risposte

Per iscrizioni ed informazioni contattare la Segreteria Didattica (Donatella Dalla Pria e Giorgia Passeri) tramite mail a[: roma@pcsnet.it](mailto:roma@pcsnet.it)